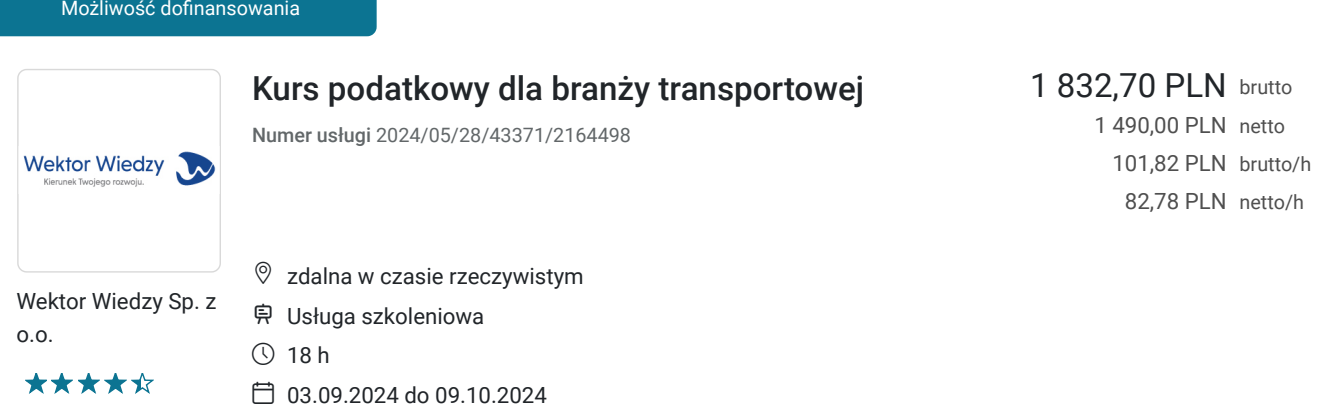

# Informacje podstawowe

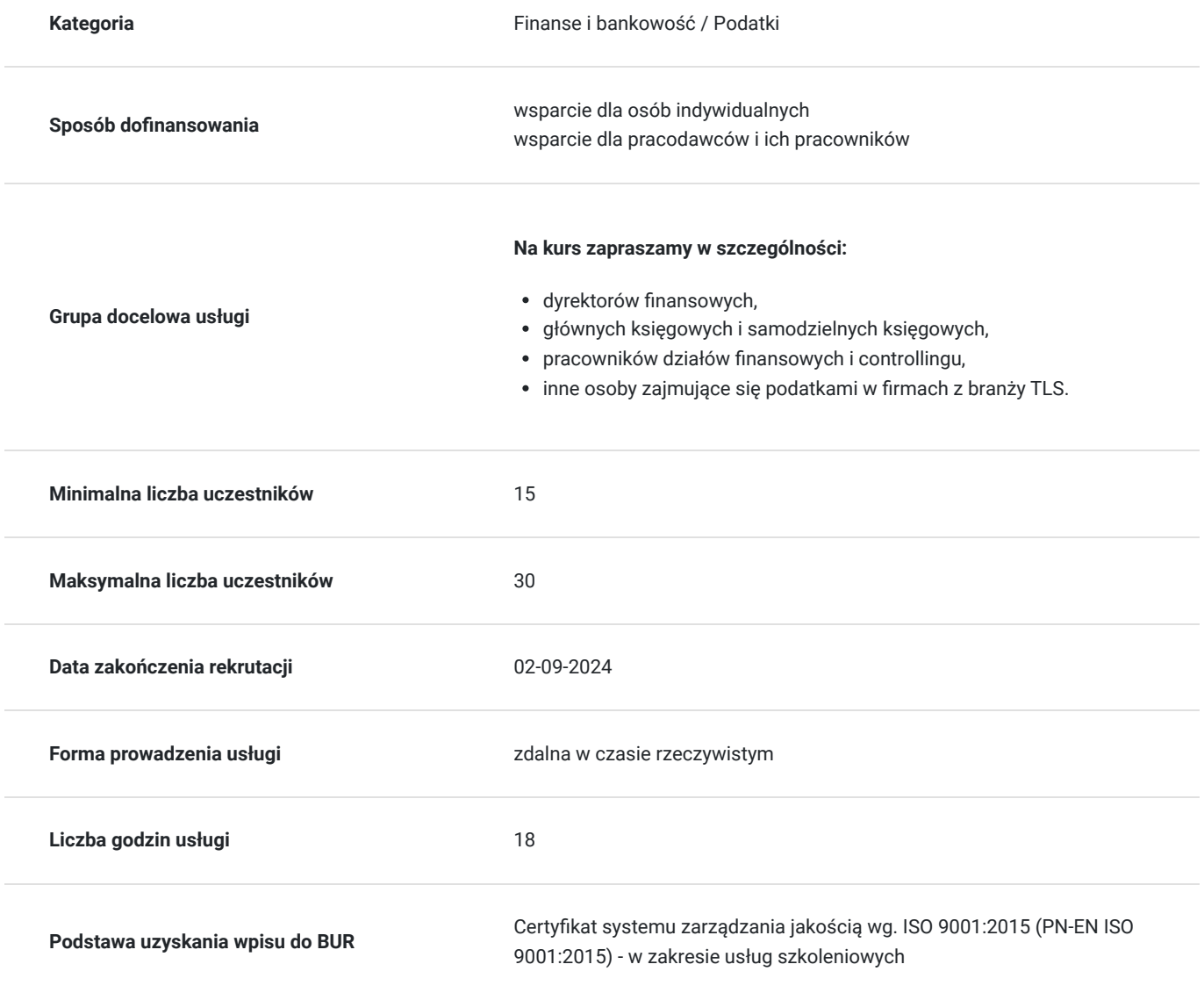

# Cel

## **Cel edukacyjny**

Kurs przygotowuje do samodzielnego rozliczania podatku VAT, podatków dochodowych w branży transportowej.

## **Efekty uczenia się oraz kryteria weryfikacji ich osiągnięcia i Metody walidacji**

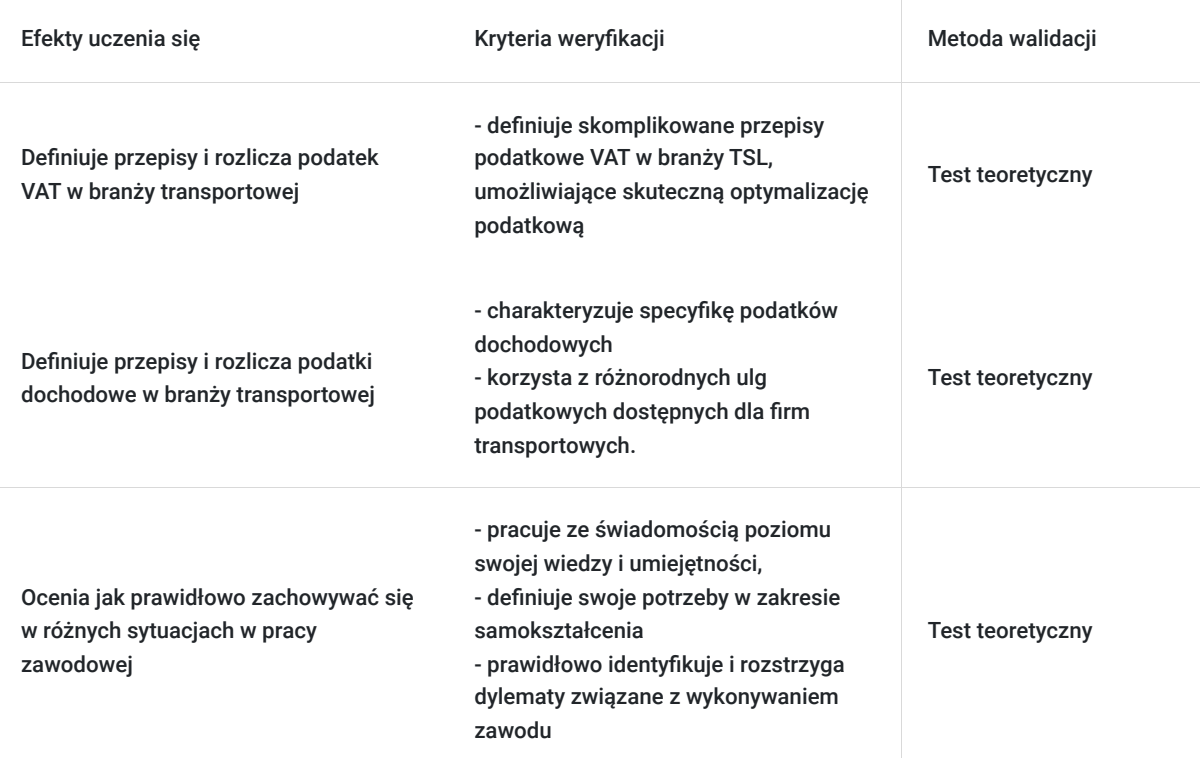

## Kwalifikacje

### **Kompetencje**

Usługa prowadzi do nabycia kompetencji.

#### **Warunki uznania kompetencji**

Pytanie 1. Czy dokument potwierdzający uzyskanie kompetencji zawiera opis efektów uczenia się?

Tak, zawiera informacje dotyczące pozyskanej wiedzy, umiejętności i kompetencji społecznych.

Pytanie 2. Czy dokument potwierdza, że walidacja została przeprowadzona w oparciu o zdefiniowane w efektach uczenia się kryteria ich weryfikacji?

Tak, zawiera potwierdzenie.

Pytanie 3. Czy dokument potwierdza zastosowanie rozwiązań zapewniających rozdzielenie procesów kształcenia i szkolenia od walidacji?

Tak, zawiera potwierdzenie.

## Program

#### **Temat 1 – Podatki dochodowe w branży TSL (Dzień 1).**

#### 1. **Przychód podatkowy i moment powstania przychodu w branży TSL.**

- Moment powstania przychodów dla usług transportowych, spedycyjnych oraz magazynowych.
- Usługi transportu, spedycji i logistyki rozliczane w okresach rozliczeniowych.
- Zaliczki, przedpłaty oraz wcześniejsze wystawienie faktury jako przychód podatkowy.
- Usługi kompleksowe.
- **Korekta przychodów** rabaty potransakcyjne.
- Nieodpłatne świadczenia w branży TSL.
- Kara umowna/odszkodowanie jako przychód.

#### 2. **Zasady korzystania z 9% stawki CIT dla mniejszych firm z branży TSL.**

- 3. **Dwa źródła przychodów CIT w branży TSL** czy należy się obawiać zysków kapitałowych?
- 4. Ulga na złe długi w podatkach dochodowych praktyczne omówienie.
- 5. **Podatek u źródła w branży TSL praktyczne omówienie obowiązków, m.in.:**
	- wynajem/leasing środków transportu,
	- nabycie usług transportu lotniczego/morskiego,
	- usługi pośrednictwa oraz usługi doradcze.

#### 6. **Forma prowadzenia działalności w branży TSL.**

- **JDG vs. spółka kapitałowa** czy należy uciekać przed składką zdrowotną? **Studium przypadku.**
- **Estoński CIT** czy pozwoli osiągnąć korzyści podatkowe?

#### **Temat 2 – Podatki dochodowe w branży TSL (Dzień 2).**

#### 1. **Koszty uzyskania przychodów w branży TSL.**

- Definicja ogólna KUP.
- Podział na koszty bezpośrednie oraz koszty pośrednie.
- Rozliczanie kosztów w czasie, moment rozliczenia kosztów.

#### 2. **Omówienie wybranych kosztów na przykładach.**

- **Rozliczenie użytkowania samochodów ciężarowych:**
	- leasing.
	- koszty eksploatacji,
	- koszty paliwa,
	- koszty przejazdów drogami płatnymi (z uwzględnieniem VAT-REF),
	- ubezpieczenie pojazdów.
- Niedobory inwentaryzacyjne, a KUP w usługach magazynowania.
- **Kary umowne i odszkodowania** czy zawsze są wyłączone z KUP?
	- Kary z tytułu wadliwej oraz nieterminowej realizacji usług.
	- Kary za zagubienie / uszkodzenie ładunku.
	- Kary za przestój.
- Koszty reprezentacii.
- Koszty reklamy i marketingu.

#### 3. **Świadczenia na rzecz pracowników i współpracowników (B2B) – czy forma współpracy ma znaczenie dla KUP?**

- 4. Ograniczenie w kosztach podatkowych wydatków w formie gotówkowej/biała lista/rachunek VAT  **praktyka w branży TSL.**
- 5. Hipotetyczne odsetki, czyli zatrzymany zysk, który zwiększa koszty podatkowe praktyczne omówienie.
- 6. **Wpływ KSeF na rozliczenie kosztów podatkowych w czasie jak przygotować się na zmiany?**
	- Data wystawienia, a data otrzymania faktury w KSeF.
	- Data nadania numeru KSeF.
- 7. Możliwość zastosowania ulgi i odliczeń podatkowych w branży TSL w tym wykorzystanie ulgi B+R.

#### 8. **Różnice kursowe w branży TSL.**

- Różnice kursowe podatkowe, a bilansowe.
- Kurs faktycznie zastosowany.
- Różnice na środkach własnych.

#### **Temat 3 – Podatek VAT w branży TSL.**

#### 1. **Obowiązek podatkowy VAT w branży TSL.**

- Specyfika usług TSL (transport, magazynowanie, spedycja oraz logistyka), a moment obowiązku VAT.
- Czynności opodatkowanie i nieopodatkowane VAT.
- Obowiązek podatkowy w imporcie usług oraz w eksporcie usług.
- **Usługi TSL usługi o charakterze ciągłym?**

#### 2. **Miejsce świadczenia usług.**

- Zasady ogólne.
- Reguły szczególne dotyczące transportu towarów.
- Usługi pomocnicze do usług transportowych.
- Import i eksport usług.

**Rozszerzenie działalności poza państwo siedziby** - stałe miejsce prowadzenia działalności gospodarczej w formie zagranicznego magazynu.

#### 3. **Podstawa opodatkowania.**

- Sposób określania podstawy opodatkowania.
- Refakturowanie kosztów, a koszt dodatkowy usługi.
- Zasady przeliczenia kwot wyrażonych w walucie obcej.

#### 4. **Stawka podatku VAT w usługach TSL.**

- Pojęcie międzynarodowego transportu osób i towarów.
- Usługi związane z eksportem.
- Usługi związane z importem.
- **Transport międzynarodowy ze stawką VAT 0% praktyczne omówienie na wybranych przykładach.**
- Dokumentacja wymagana do zastosowania stawki VAT 0% dla transportu związanego z eksportem i importem.

#### 5. **Treść faktur i zasady jej wystawiania.**

- Treść i elementy faktury.
- Termin na wystawienie faktury.
- Prawidłowe reguły ustalania kursu waluty na fakturze.
- Faktury korygujące i noty korygujące zasady wystawienia (SLIM VAT).
- Mechanizm podzielonej płatności, a usługi TSL.
- Wpływ KSeF na branżę TSL.

#### 6. **Pozostałe wybrane zagadnienia.**

- Odliczenie podatku VAT w przypadku kart paliwowych skutki wyroku TSUE w sprawie C-235/18.
- Zwrot zagranicznego VAT (procedura VAT-REF).

Wymagania wstępne dla uczestników kształcenia: Minimum średnia wiedza z zakresu przepisów prawa podatkowego.

Usługa jest realizowana w godzinach zegarowych.

Kurs przeprowadzany będzie w formie online, bez podziału na grupy. Uczestnicy mają możliwość korzystania zarówno z kamerki jak i mikrofonu. Taką chęć mogą zgłaszać na bieżąco poprzez kliknięcie ikonki "dłoń". Pytania można również zadawać za pomocą czatu.

## Harmonogram

#### Liczba przedmiotów/zajęć: 3

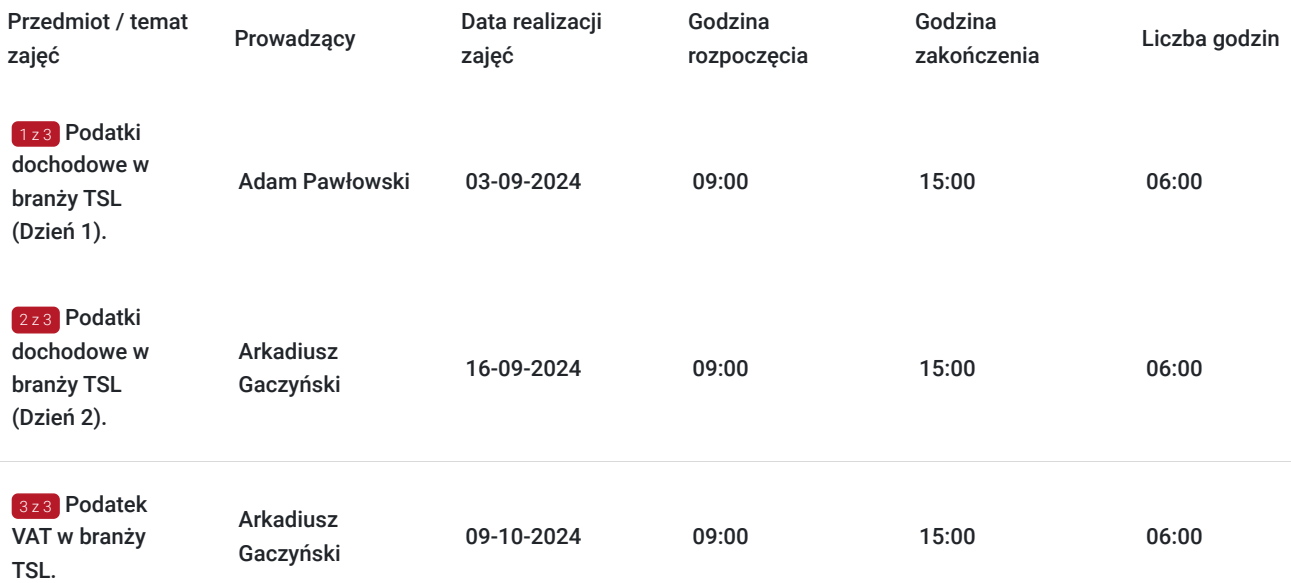

# Cennik

## **Cennik**

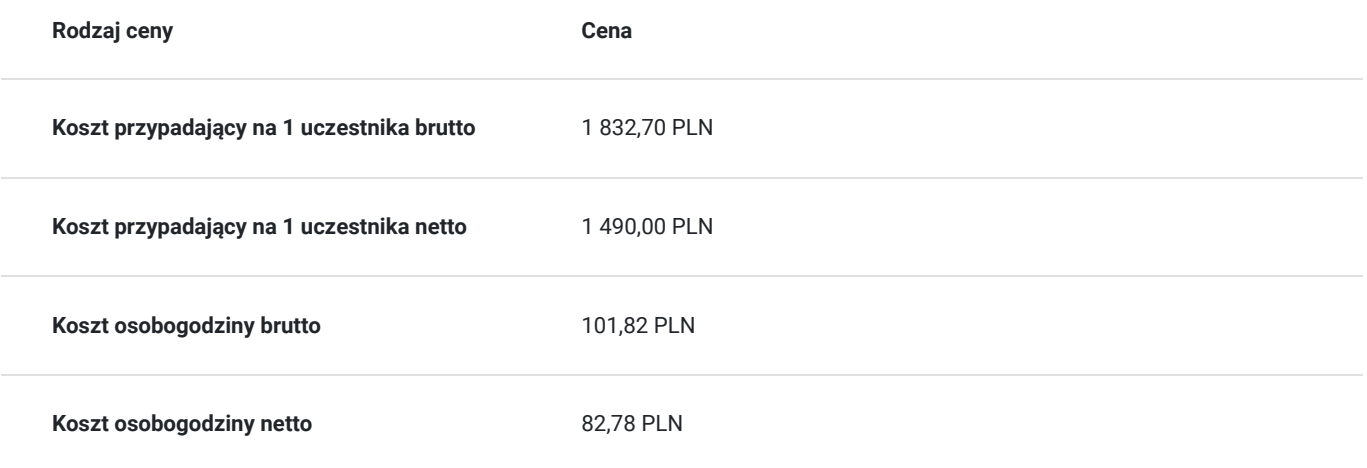

# Prowadzący

Liczba prowadzących: 2

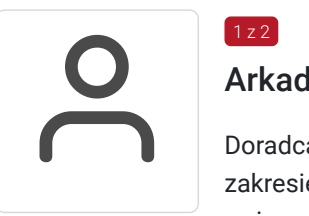

## Arkadiusz Gaczyński

Doradca podatkowy, Partner Zarządzający w KrafTax Sp. z o.o. Doświadczony szkoleniowiec w zakresie podatków dochodowych CIT i PIT. Specjalista w tematyce prawno-podatkowych zagadnień związanych z restrukturyzacją podmiotów gospodarczych, cen transferowych, ulg podatkowych oraz estońskiego CIT. Wcześniej wieloletni Menadżer w Kancelarii Podatkowej TaxA Group. Doświadczenie zawodowe zostało zdobyte nie wcześniej niż 5 lat.

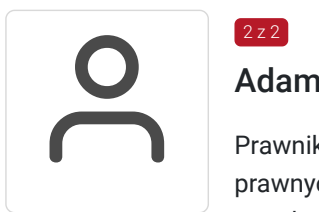

### $2z2$

 $1 z 2$ 

### Adam Pawłowski

Prawnik, doradca podatkowy nr wpisu 1461. Doświadczenie zawodowe zdobywał w kancelariach prawnych oraz spółkach doradztwa podatkowego. Zajmuje się bieżącym wsparciem Klientów, przede wszystkim w zakresie podatków dochodowych oraz podatku od towarów i usług. Specjalizuje się w doradztwie dotyczącym szeroko pojętych działań reorganizacyjnych przedsiębiorstw oraz planowaniu podatkowym (m.in. przekształcenia, łączenia, zmiany struktury właścicielskiej podmiotów), a także w zakresie zagadnień związanych ze schematami podatkowymi (MDR).

# Informacje dodatkowe

## **Informacje o materiałach dla uczestników usługi**

Uczestnik usługi otrzyma komplet materiałów szkoleniowych w formie PDF, przygotowany przez prowadzących:

- Skrypt

- dostęp do nagrania szkolenia na okres 21dni.

### **Warunki uczestnictwa**

Minimum średnia wiedza z zakresu przepisów prawa podatkowego.

## **Informacje dodatkowe**

Cena bez VAT dla opłacających szkolenie, w co najmniej 70% ze środków publicznych.

Zapraszamy do odwiedzenia naszej strony internetowej: https://wektorwiedzy.pl/

## Warunki techniczne

#### **Szkolenie bedzie prowadzone za pośrednictwem Platformy ClickMeeting.**

Szkolenia na ClickMeeting nie wymagają instalowania żadnego programu, są transmitowane przez przeglądarkę. Bardzo ważne jest, żeby była ona zaktualizowana do najnowszej wersji (jeśli nie będzie aktualna, podczas testu nie pojawi się zielony "✓"). W razie potrzeby istnieje też możliwość pobrania aplikacji mobilnej i uczestniczenia w szkoleniu poprzez smartfon lub tablet.

Wymagania techniczne: procesor 2-rdzeniowy 2 GHz; 2 GB pamięci RAM; system operacyjny Windows 8 lub nowszy, MAC OS wersja 10.13; przeglądarka internetowa Google Chrome, Mozilla Firefox lub Safari; stałe łącze internetowe o prędkości 1,5 Mbps.

Najbezpieczniejszą opcją jest połączenie internetowe za pomocą kabla sieciowego. Gdy nie ma takiej możliwości i pozostaje korzystanie z WiFi, warto na czas szkolenia umieścić komputer jak najbliżej routera i zadbać, aby inni użytkownicy tej samej sieci WiFi ograniczyli w tym czasie aktywności mocno obciążające sieć (np. oglądanie filmów, rozmowy wideo lub pobieranie dużych plików). Jeśli jest taka możliwość zachęcamy do przetestowania połączenia w domu oraz miejscu pracy i uczestniczenia w szkoleniu z tego miejsca, w którym będzie lepszy Internet.

Jak dołączyć do spotkania: https://youtu.be/ZFWhNh2KHro, https://knowledge.clickmeeting.com/pl/infographic/jak-dolaczyc-dowydarzenia-instrukcja-dla-uczestnika/

Link umożliwiający uczestnictwo w kursie ważny jest od dnia poprzedzającego rozpoczęcie kursu do zakończenia zajęć.

## Kontakt

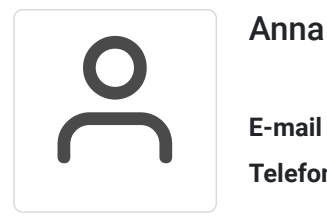

Anna Wilk

**E-mail** a.wilk@wektorwiedzy.pl **Telefon** (+48) 17 2831 004